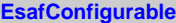

**gFactory fgIsA**

**@~EsafConfigurable SelectFactory ClassType**

**ClassName Conf GetDialog Class Class\_Name**

**IsA ShowMembers Streamer**

**AtmosphereData fAltitudeTable fPressureTable fTemperatureTable fAir\_DensityTable fO\_DensityTable fO2\_DensityTable fO3\_DensityTable fN2\_DensityTable fCO2\_DensityTable fH2O\_DensityTable fAerosols fIndexTable fgIsA**

**fInput fgIsA @~LowtranAtmosphereData LowtranAtmosphereData NumberOfElements SetTables Init Class Class\_Name IsA ShowMembers**

**LowtranAtmosphereData**

**fModelName**

**fNb**

**@~AtmosphereData GetAltitudeTable GetPressureTable GetTemperatureTable GetAir\_DensityTable GetO\_DensityTable GetO2\_DensityTable GetO3\_DensityTable GetN2\_DensityTable GetAerosol\_DensityTable GetIndexTable ClassType ClassName SetTables GetDefault WriteUserModelFile DebugPlots Smooth Class Class\_Name IsA ShowMembers**

## **EsafMsgSource fMsg fgIsA**

**@~EsafMsgSource EsafMsgSource EsafMsgSource Msg MsgForm Dispatch FatalError Class Class\_Name IsA ShowMembers**